### Relationele databanken in Java

K. Coolsaet

2018–2019

K ロ ▶ K @ ▶ K 할 ▶ K 할 ▶ | 할 | ⊙Q @

## Voorbeeld

Personen - contactcodes - contactgegevens

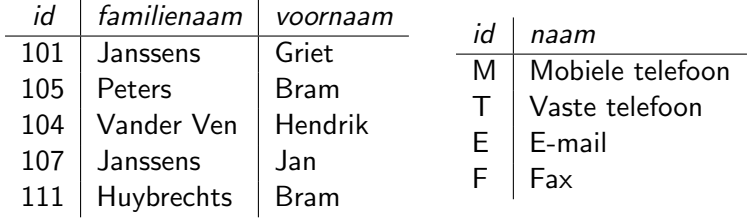

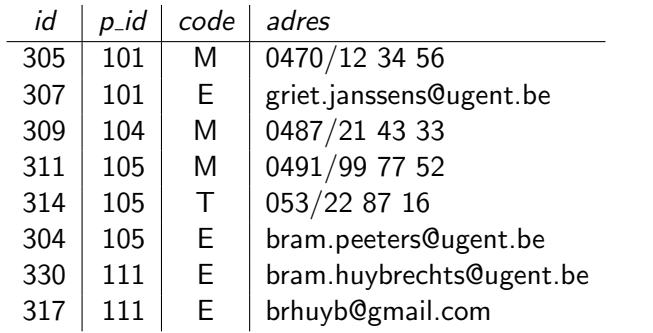

#### Relationele databanken

Verschillende soorten (1)

- ▶ Client-server. Apache Derby, MySQL, PostgreSQL, Oracle, SQL Server
- $\triangleright$  Opgeslagen in één bestand. SQLite 3
- ► Enkel in RAM-geheugen. HSQLDB

Verschillende soorten (2)

- ▶ Alleenstaand. Moet afzonderlijk opgestart worden. Apache Derby.
- Ingebed in het programma. Embedded Apache Derby, SQLite.

## $JDBC =$  gebruik vanuit Java

Vooraf

- $\triangleright$  Driver Javaklasse in JAR in class path
- $\blacktriangleright$  Connectiegegevens. URL

jdbc:derby://localhost:45270/prog2 jdbc:sqlite:/public/db/prog2.sqlite jdbc:sqlite::resource:prog2/zip/zip.sqlite

4 0 > 4 4 + 4 = + 4 = + = + + 0 4 0 +

**In** Connectiegegevens. Gebruikersnaam en wachtwoord.

In het programma

- $\blacktriangleright$  (Driver moet in class path)
- $\triangleright$  Open een verbinding
- $\triangleright$  Maak een (prepared) statement en voer het uit

# $JDBC =$  gebruik vanuit Java

Vooraf

- $\triangleright$  Driver Javaklasse in JAR in class path
- Connectiegegevens. URL

jdbc:derby://localhost:45270/prog2 jdbc:sqlite:/public/db/prog2.sqlite jdbc:sqlite::resource:prog2/zip/zip.sqlite

.<br>1980 = 1588 1598 1698

**In** Connectiegegevens. Gebruikersnaam en wachtwoord.

In het programma

- $\blacktriangleright$  (Driver moet in class path)
- $\triangleright$  Open een verbinding
- $\triangleright$  Maak een (prepared) statement en voer het uit
- $\blacktriangleright$  (Geeft een result set dat kan bevraagd worden)
- $\triangleright$  Sluit result set, statement en verbinding